Государственное общеобразовательное казенное учреждение Иркутской области «Специальная (коррекционная) школа №2 г. Черемхово»

Рассмотрено на заседании МО учителей предметников протокол № 4 «L<sup>9</sup>» abuzinal 2023 r

Согласовано зам директора по УР И.В. Горохова (2) « Il » abryceus  $2023r$ 

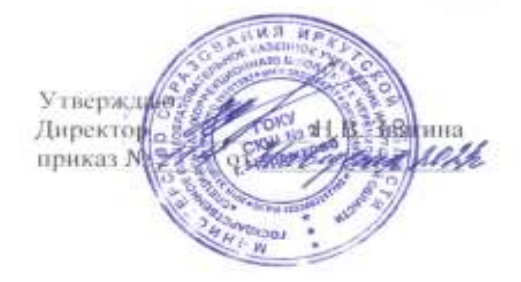

Рабочая программа по информатике 7,8 классы

на 2023/2024 учебный год

Составитель: учитель Т.А. Овчинникова

Черемхово, 2023г.

## **Пояснительная записка**

Рабочая программа по учебному предмету «Информатика» 7, 8 классы ФГОС образования обучающихся с интеллектуальными нарушениями разработана на основании:

- 1. Федерального закона "Об образовании в Российской Федерации" от 29.12.2012 N 273-ФЗ
- 2. Федеральной адаптированной основной общеобразовательной программы основного общего образования обучающихся с ограниченными возможностями здоровья.
- 3. Учебника «Информатика»: 7 класс: учебное пособие для общеобразовательных организаций, реализующих адаптированные основные общеобразовательные программы ФГОС ОВЗ/ Т.В. Алышева, В.Б. Лабутин, В.А. Лабутина, Москва «Просвещение», 2023.
- 4. Учебника «Информатика»: 6 класс/ Л.Л. Босова, А.Ю. Босова, Москва БИНОМ, 2013.

Информатика – это естественнонаучная дисциплина о закономерностях протекания информационных процессов в системах различной природы, а также о методах и средствах их автоматизации. Многие положения, развиваемые информатикой, рассматриваются как основа создания и использования информационных и коммуникационных технологий — одного из наиболее значимых технологических достижений современной цивилизации. Вместе с математикой курс информатики закладывает основы естественнонаучного мировоззрения.

**Цель** обучения информатики – коррекция и развитие познавательной деятельности, личностных качеств обучающихся с ограниченными возможностями здоровья, формирование их социального опыта.

## **Задачи**:

обеспечить вхождение учащихся в информационное общество;

научить учащихся пользоваться массовым ПО (текстовый редактор, графический редактор и др.);

сформировать на доступном уровне у обучающегося представление об информационной деятельности человека и информационной этике как основах современного информационного общества;

воспитывать у учащихся готовность к информационно-учебной деятельности, выражающейся в их желании применять средства информационных и коммуникационных технологий в любом предмете для реализации учебных целей и саморазвития;

развивать творческие и познавательные способности у обучающихся.

Многие предметные знания и способы деятельности (включая использование средств ИКТ), освоенные обучающимися на базе информатики, находят применение как в рамках образовательного процесса при изучении других предметных областей, так и в реальных жизненных ситуациях, становятся значимыми для формирования качеств личности, т. е. ориентированы на формирование метапредметных и личностных результатов. На протяжении всего периода существования школьной информатики в ней накапливался опыт формирования образовательных результатов, которые в настоящее время принято называть современными образовательными результатами.

В результате изучения курса информатики у учащихся с умственной отсталостью (интеллектуальными нарушениями) будут сформированы представления, знания и умения, необходимые для жизни и работы в современном высокотехнологичном обществе. Обучающиеся познакомятся с приёмами работы с компьютером и другими средствами икт, необходимыми для решения учебно-познавательных, учебно-практических, житейских и профессиональных задач. Кроме того, изучение информатики будет способствовать коррекции и развитию познавательной деятельности, и личностных качеств обучающихся с умственной отсталостью (интеллектуальными нарушениями) с учетом их индивидуальных возможностей.

Учебный предмет «Информатика» входит в предметную область «Математика», относится к обязательной части учебного плана образования обучающихся с умственной отсталостью (интеллектуальными нарушениями), рассчитан на 34 часа в год, что составляет 1 час в неделю.

### **Содержание учебного предмета**

*Практика работы на компьютере*: назначение основных устройств компьютера для ввода, вывода, обработки информации; включение и выключение компьютера и подключаемых к нему устройств; клавиатура, элементарное представление о правилах клавиатурного письма*,* пользование мышью, использование простейших средств текстового редактора. Соблюдение безопасных приёмов труда при работе на компьютере; бережное отношение к техническим устройствам.

*Работа с простыми информационными объектами* (текст, таблица, схема, рисунок): преобразование, создание, сохранение, удаление. Ввод и редактирование небольших текстов. Вывод текста на принтер. Работа с рисунками в графическом редакторе, программах WORD И POWER POINT. Организация системы файлов и папок для хранения собственной информации в компьютере, именование файлов и папок.

Работа с иифровыми образовательными ресурсами, готовыми материалами на электронных носителях.

## Планируемые результаты освоения предмета «Информатика» Личностные и предметные результаты

Освоение обучающимися с ограниченными возможностями здоровья (интеллектуальными нарушениями) в предметной области «Математика» предполагает достижение ими двух видов результатов: личностных и предметных.

В структуре планируемых результатов ведущее место принадлежит личностным результатам, поскольку именно они обеспечивают овладение комплексом социальных (жизненных) компетенций, необходимых для достижения основной цели современного образования — введения обучающихся с умственной отсталостью (интеллектуальными нарушениями) в культуру, овладение ими социокультурным опытом. Личностные результаты освоения АООП образования включают индивидуально-личностные качества и социальные (жизненные) компетенции обучающегося, социально значимые ценностные установки. Планируемые личностные результаты учитывают типологические, возрастные особенности обучающихся с ограниченными возможностями здоровья (интеллектуальными нарушениями) и возможности их личностного развития в процессе целенаправленной образовательной деятельности по изучению предмета.

Планируемые предметные результаты предусматривают овладение обучающимися знаниями и умениями по предмету и представлены дифференцированно по двум уровням: минимальному и достаточному. Минимальный уровень является обязательным для большинства обучающихся с ограниченными возможностями здоровья (интеллектуальными нарушениями). Вместе с тем, как особо указывается в АООП (вариант 1), отсутствие достижения этого уровня отдельными обучающимися не является препятствием к получению ими образования по этому варианту программы.

#### Личностные результаты:

принятие и освоение социальной роли обучающегося, формирование и развитие социально значимых мотивов учебной деятельности;

развитие навыков сотрудничества со взрослыми и сверстниками в разных социальных ситуациях, умения избегать конфликтов и находить выходы из спорных ситуаций;

развитие этических чувств, доброжелательности и эмоционально-нравственной отзывчивости, понимания и сопереживания чувствам других людей;

владение навыками коммуникации и принятыми ритуалами социального взаимодействия:

способность к осмыслению социального окружения, своего места в нем, принятие соответствующих возрасту ценностей и социальных ролей;

развитие адекватных представлений о собственных возможностях, о насущно необходимом жизнеобеспечении:

наличие мотивации к труду, работе на результат;

овладение начальными навыками адаптации в динамично изменяющемся и развивающемся мире;

осознание себя как гражданина России; формирование чувства гордости за свою Родину, российский народ и историю России;

формирование уважительного отношения к иному мнению, истории и культуре других народов.

Планируемые предметные результаты:

Минимальный уровень:

представление о персональном компьютере как техническом средстве, его основных устройствах и их назначении;

выполнение элементарных действий с компьютером и другими средствами ИКТ, используя безопасные для органов зрения, нервной системы, опорно-двигательного аппарата эргономичные приёмы работы; выполнение компенсирующих физических упражнений (мини-зарядка):

пользование компьютером для решения доступных учебных задач с простыми информационными объектами (текстами, рисунками и др.).

Достаточный уровень:

представление о персональном компьютере как техническом средстве, его основных устройствах и их назначении;

выполнение элементарных действий с компьютером и другими средствами ИКТ, используя безопасные для органов зрения, нервной системы, опорно-двигательного аппарата эргономичные приёмы работы: выполнение компенсирующих физических упражнений (мини-зарядка);

пользование компьютером для решения доступных учебных задач с простыми информационными объектами (текстами, рисунками и др.), доступными электронными ресурсами;

пользование компьютером для поиска, получения, хранения, воспроизведения и передачи необходимой информации; запись (фиксация) выборочной информации об окружающем мире и о себе самом с помощью инструментов ИКТ.

## **Тематическое планирование уроков информатики с определением основных видов учебной деятельности обучающихся 7 класс**

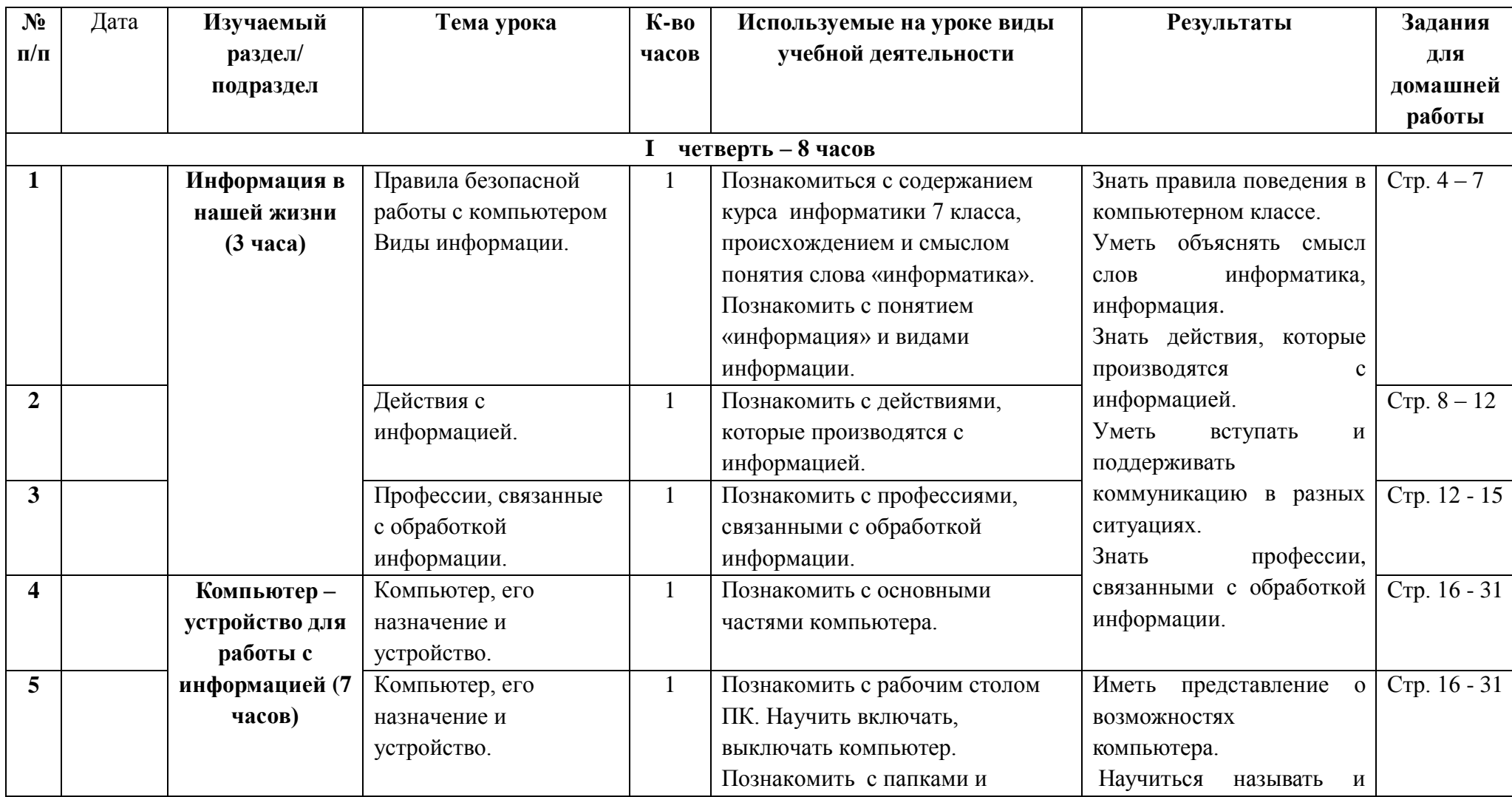

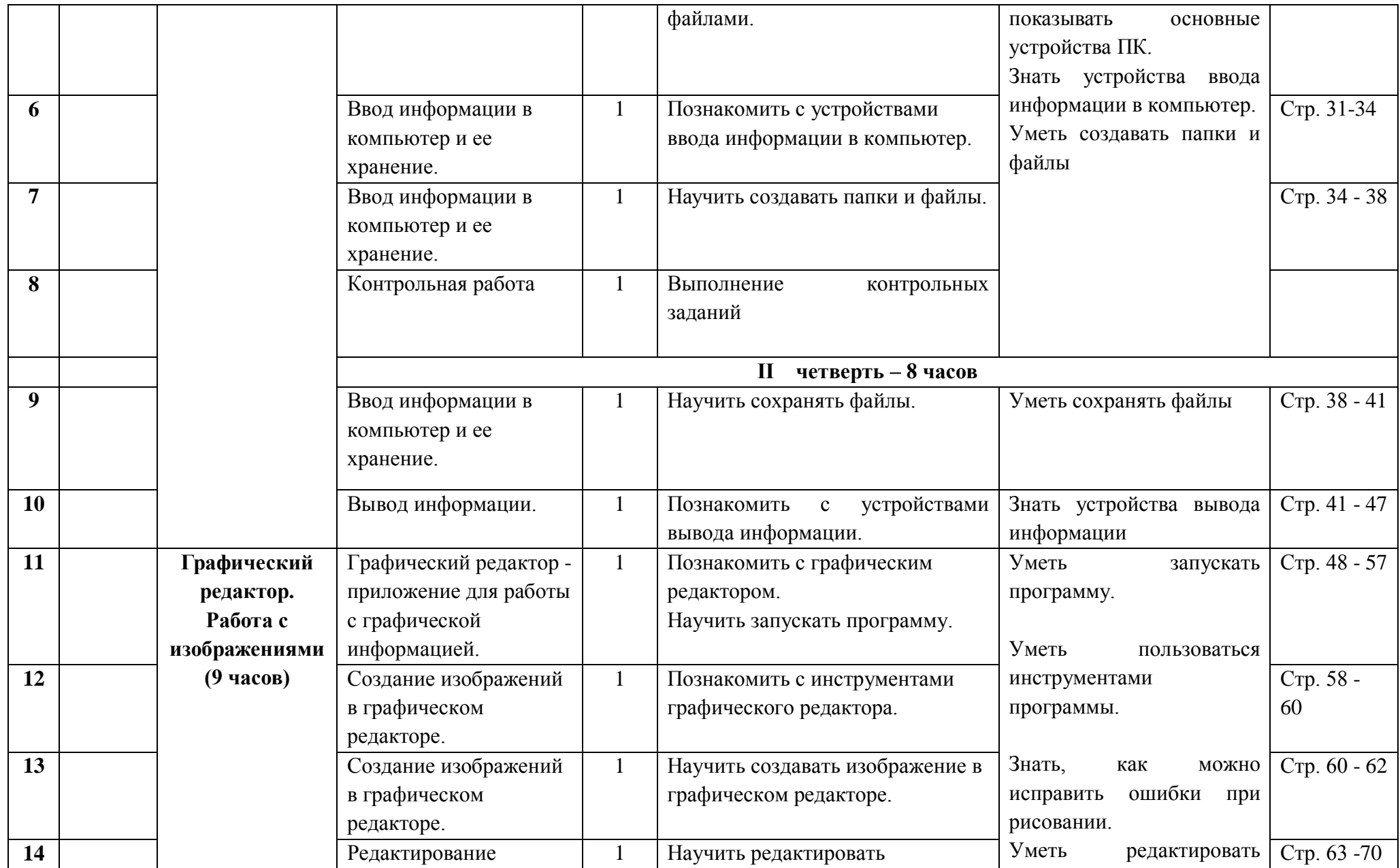

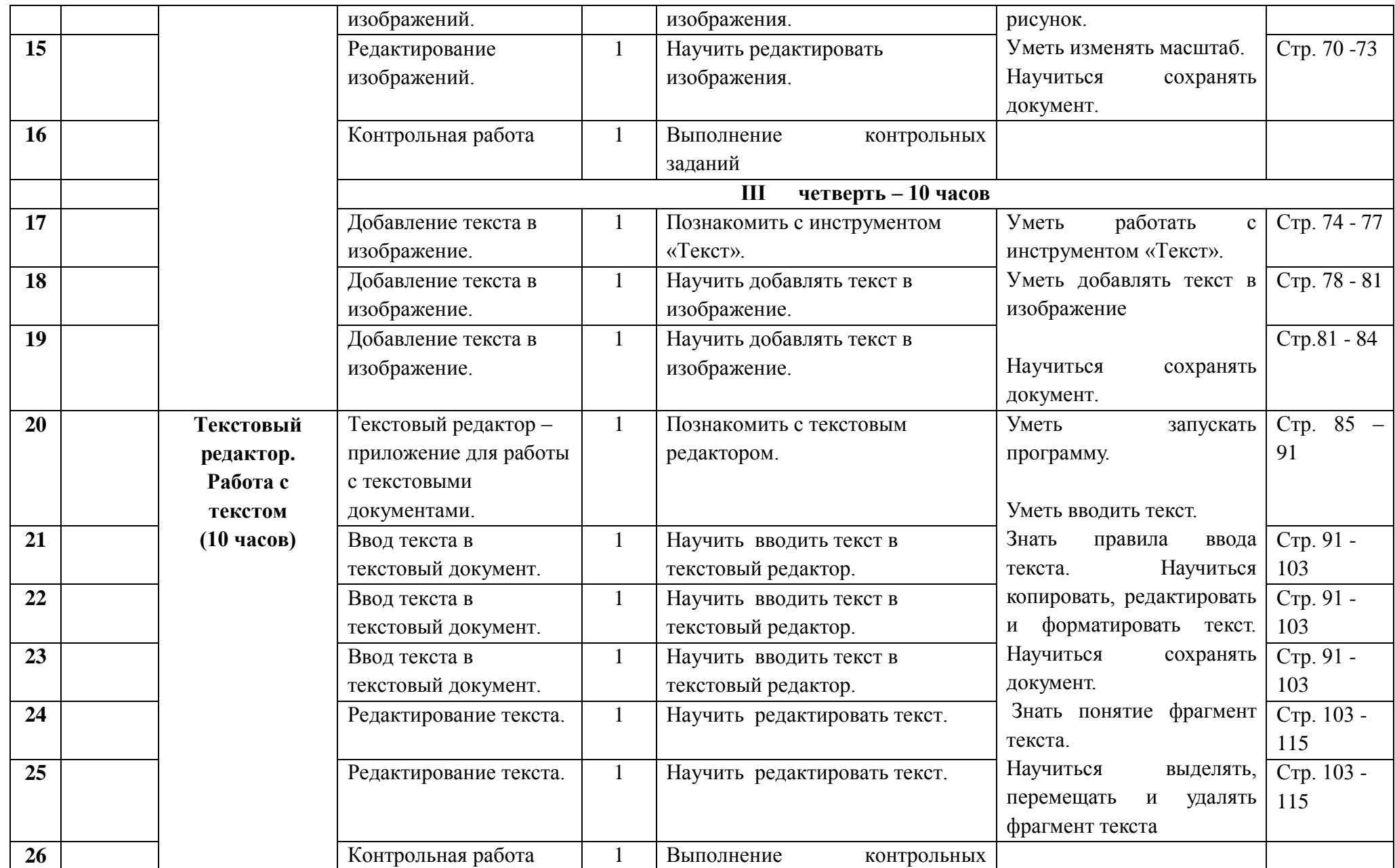

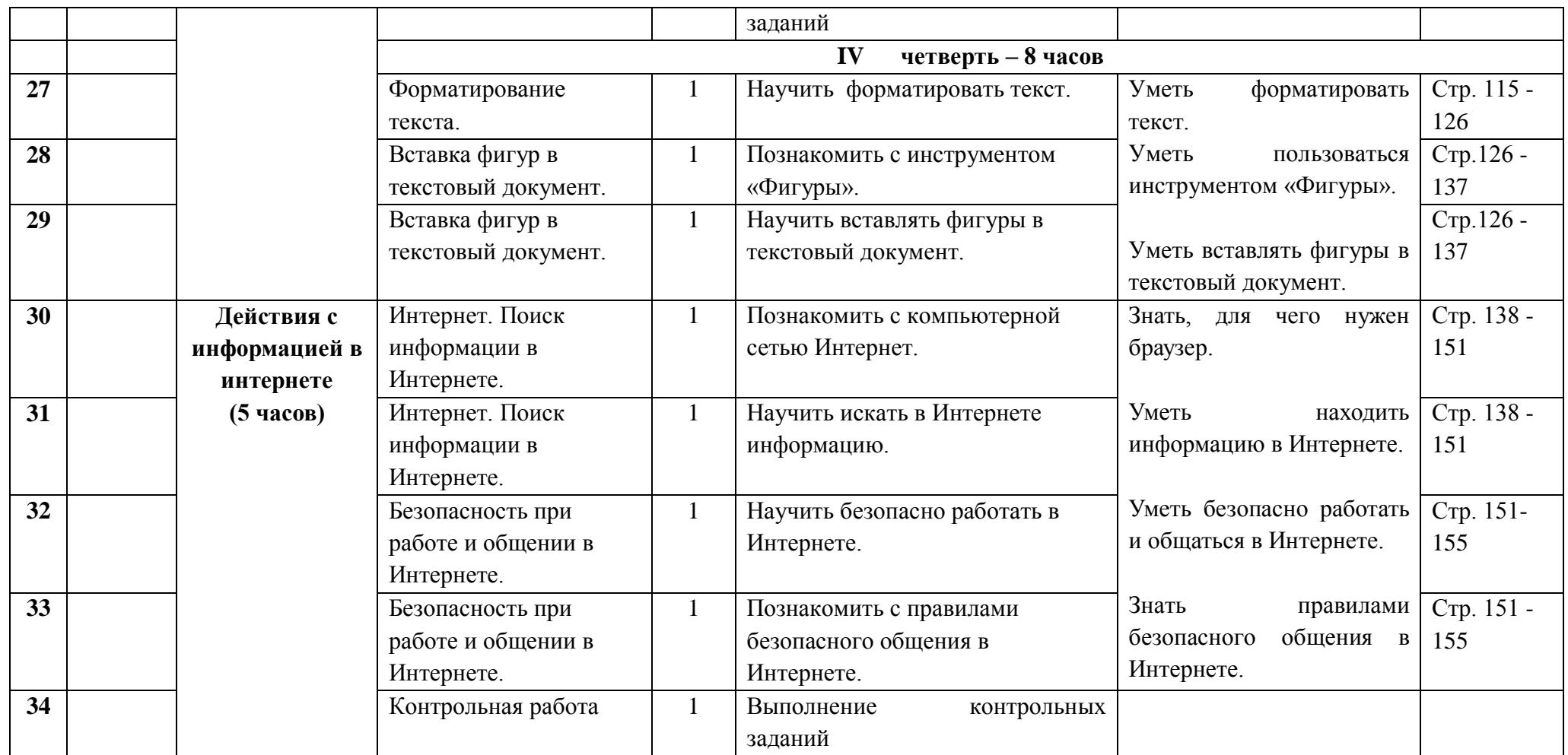

# **Тематическое планирование уроков информатики с определением основных видов учебной деятельности обучающихся**

**8 класс** 

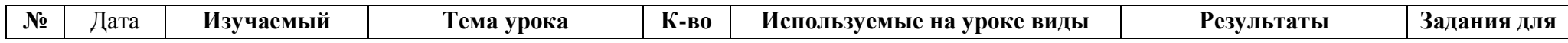

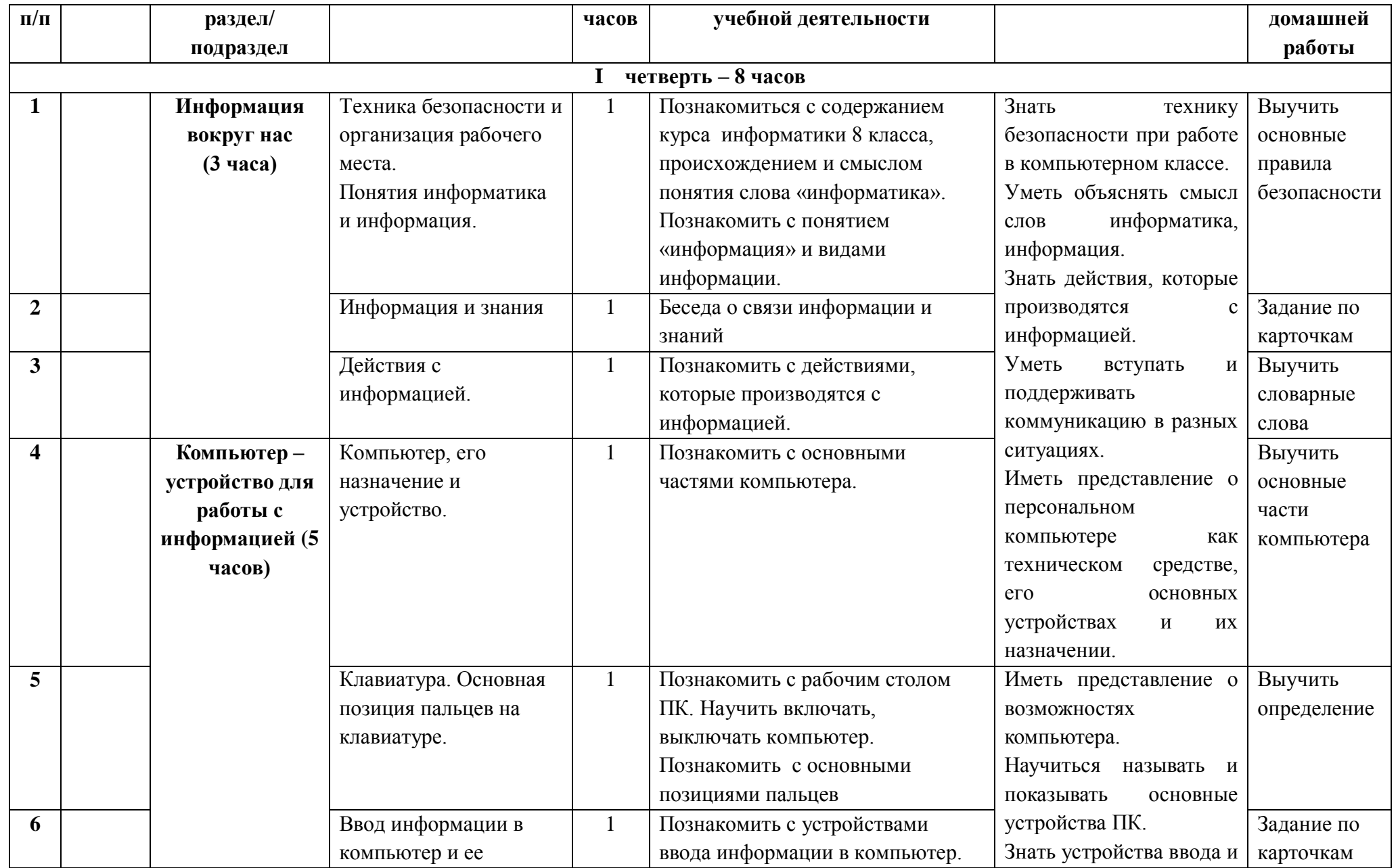

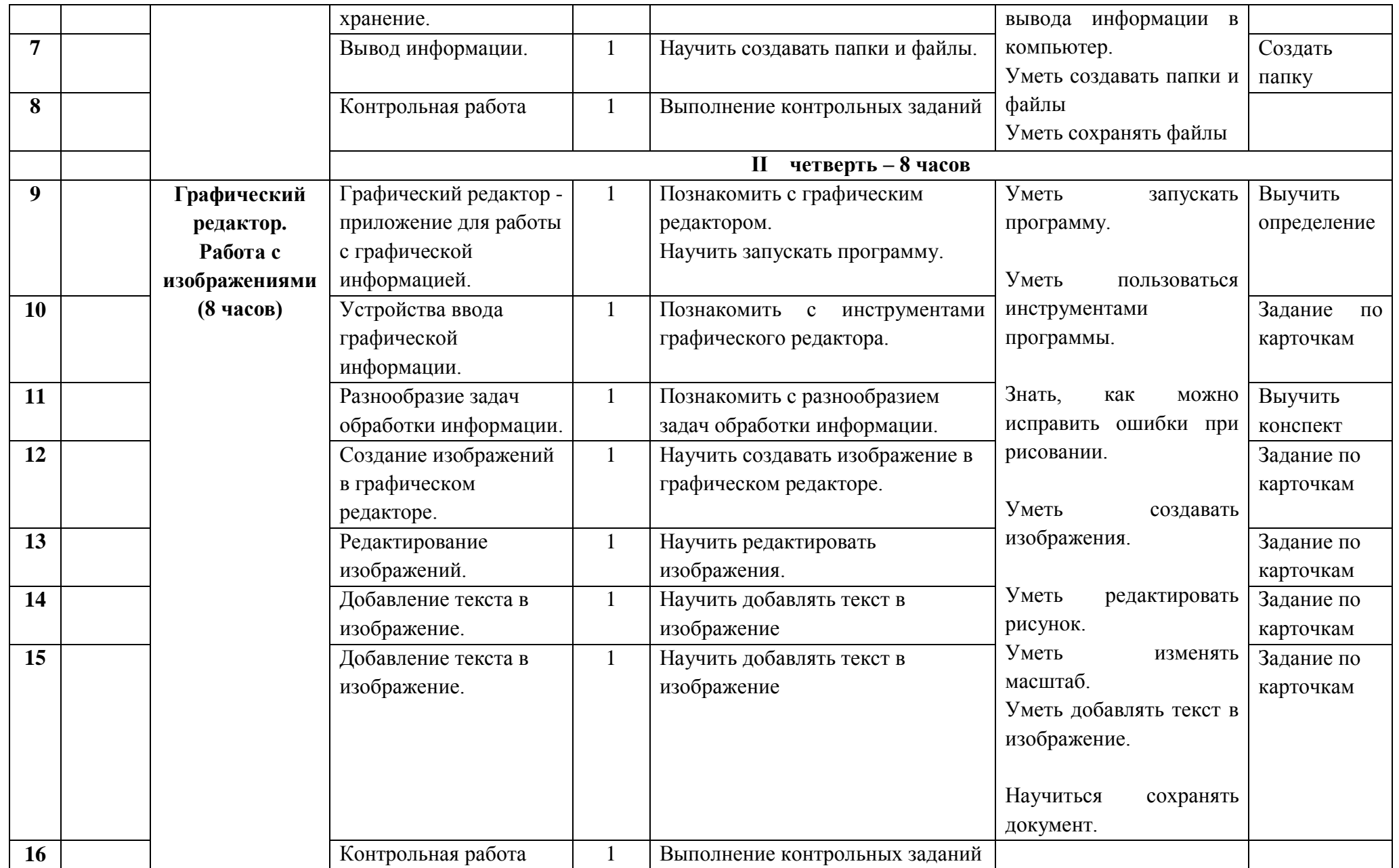

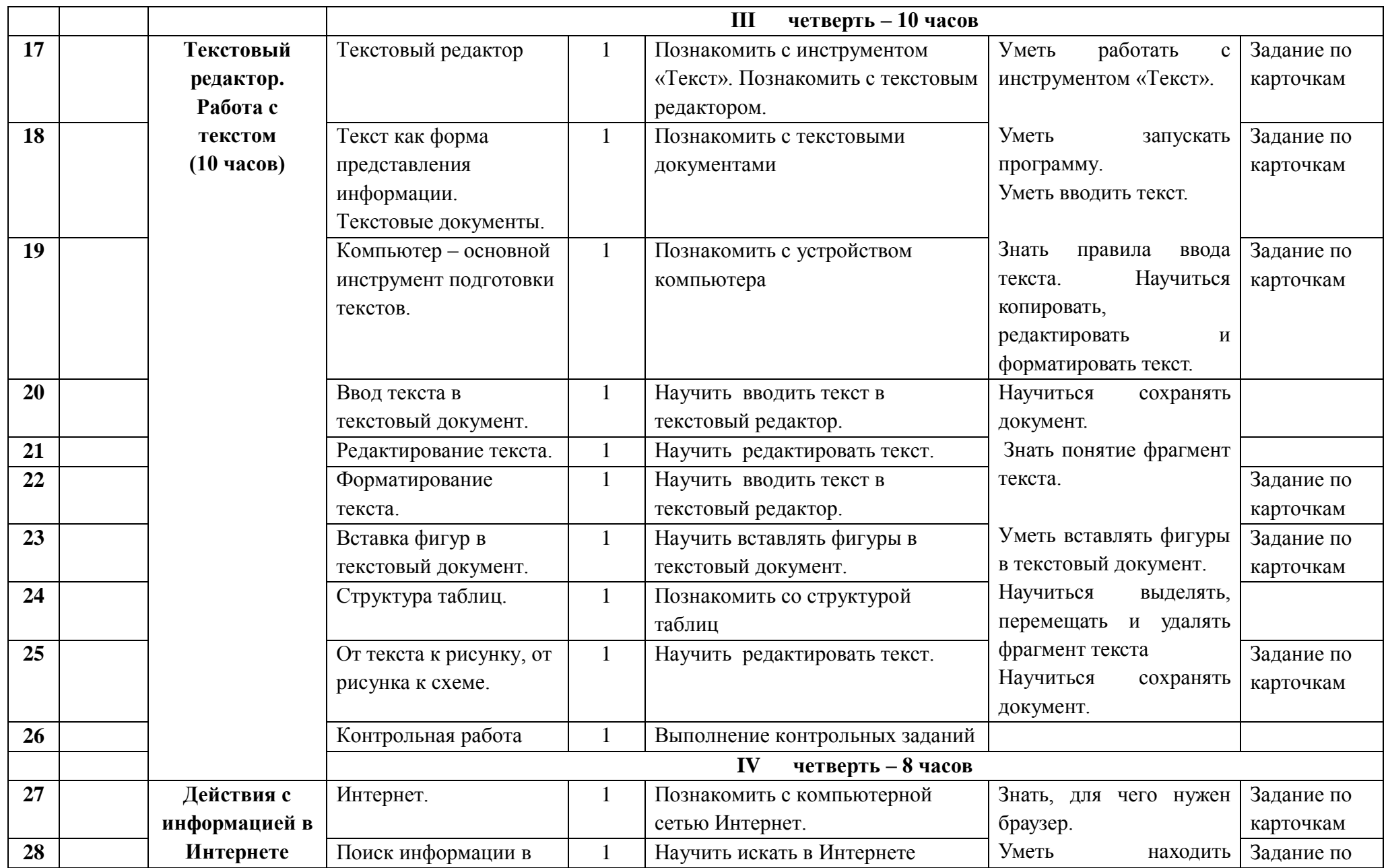

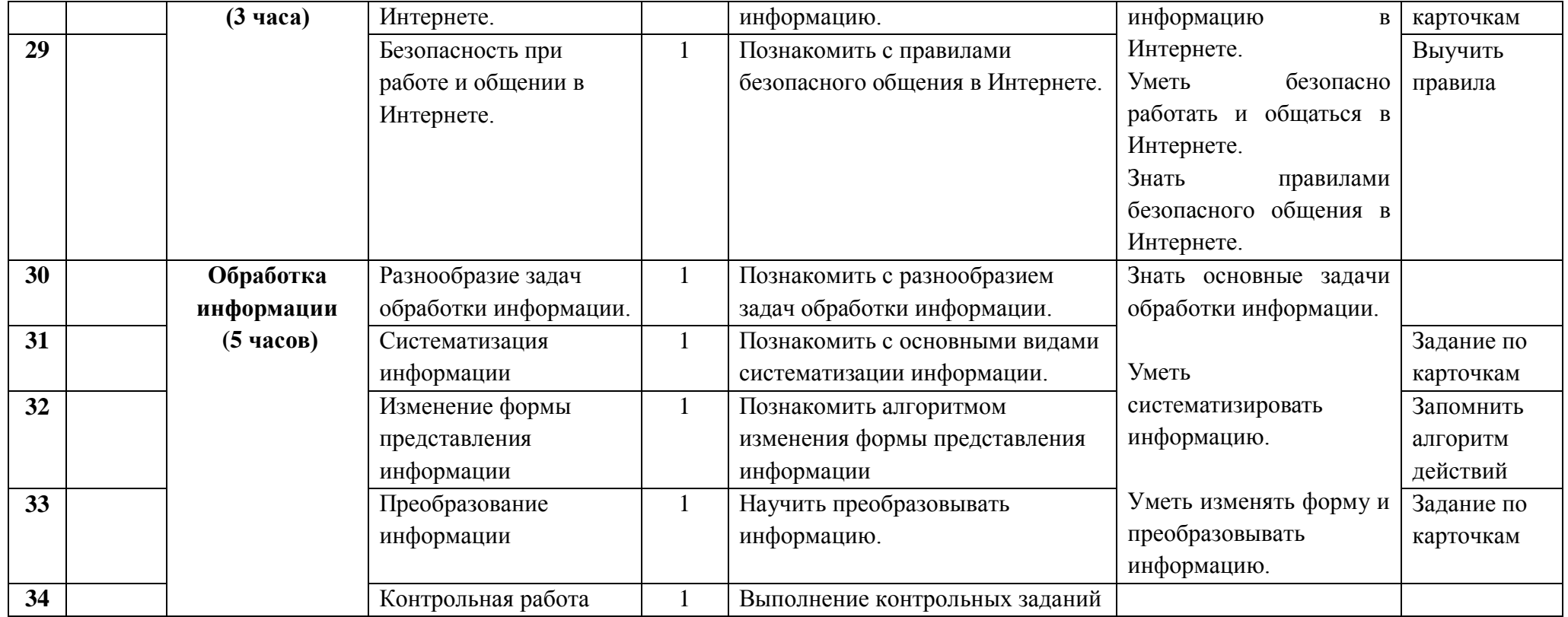